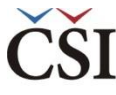

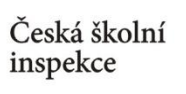

## **Průměry – Výstup: SPSS Output**

Average for PVCIL by IDCNTRY

**Report** 

Average for PVCIL by IDCNTRY

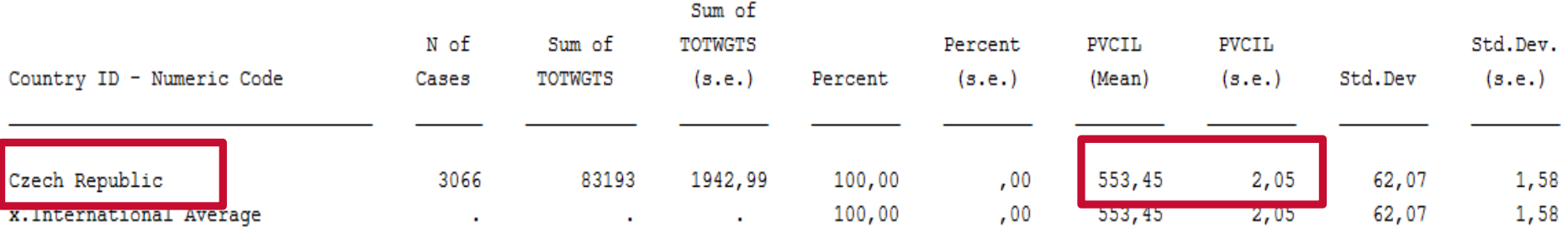

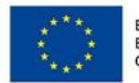

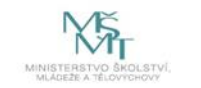

Komplexní systém hodnocení CZ.02.3.68/0.0/0.0/15 001/0000751